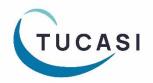

# Quick Reference Guide SCO Parents Evening Booking System - Teacher

<u>How do I login?</u> <u>How do I edit my meetings?</u> <u>How do I add a booking for a parent?</u> <u>How do I mark attendance?</u> <u>Which reports can I generate?</u> How do I join a video call meeting? How do I change video call settings? How do I email parents? How do I get help?

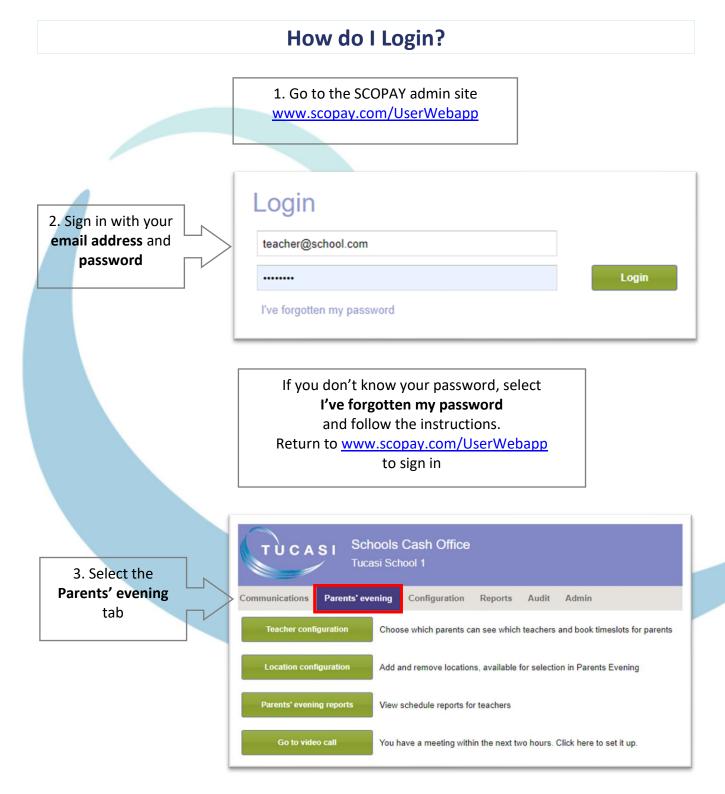

## How do I edit my meetings?

This section describes how you can:

- Add a location and/or subject to your meeting
- Extend the time slot a parent will be able to book
- (e.g. if a longer time slot is required for an individual pupil)
- Add a note for a parent
- Add a break (this slot will then not be available for parents to book)

| Go to video call You have a meeting within the next two hours. Click here to set it up                                                                                                    |  |
|----------------------------------------------------------------------------------------------------|--|
|                                                                                                    |  |
| 2. Select your<br>Meeting and your name<br>from the Teacher list                                                                                                    |  |
| Parents' evening config_aration   Select meeting: Test Meeting Spring 2022   Teacher: Kemp, Mrs                                                                                                    |  |
| Iteaction:     Nins     Date     Pupil       Class/cohort:     11B     03/02/2022 09:45-0    Free       Location:     Classroom T4     03/02/2022 09:55-1     Ackroyd, Mary (11B)       03/02/2022 10:00-1    Free     03/02/2022 09:55-1     Ackroyd, Mary (11B)                                                                                                    |  |
| 3. Select Edit   03/02/2022 10:05-1  Free     location and   Subject:   SEN Reading   03/02/2022 10:10-1  Free     03/02/2022 10:15-1  Free   03/02/2022 10:15-1  Free     03/02/2022 10:15-1  Free   03/02/2022 10:15-1  Free     03/02/2022 10:20-1   Ackroyd, Mary (11B)                                                                                                    |  |
| teacher's meeting,<br>if required   Pupils invited:   Ackroyd, Mary; Basry, Amal;<br>Black, Suzzanne; Crisp, Adrian;<br>Daley, David; Docking, Hannah;<br>Dolce, Adrian; Fields, Rita; Gee,<br>Becky; Hartwell, Lorvaine;<br>Hartwell, Lorv; Kakkad,   03/02/2022 10:25-1  Continued     03/02/2022 10:30-1  Break     03/02/2022 10:35-1  Free     03/02/2022 10:35-1  Free     03/02/2022 10:40-1  Free |  |
| Sukvinder; Kamal, Timota;<br>Laurie, Shona; Lombardi,<br>Natalia; Magill, Sabita;<br>Dickering, Catherine: Rakhimov   03/02/2022 10:50-1  Free     03/02/2022 10:55-1  Free     03/02/2022 11:05-11  Free     03/02/2022 11:05-11  Free     03/02/2022 11:05-11  Free     03/02/2022 11:05-11  Free     03/02/2022 11:05-11  Free     03/02/2022 11:05-11  Free                                           |  |

| Pupils already invited to                                        | Parents* evening                  | configuration                                             |                                               |                                                                           |                             |                         |
|------------------------------------------------------------------|-----------------------------------|-----------------------------------------------------------|-----------------------------------------------|---------------------------------------------------------------------------|-----------------------------|-------------------------|
| the meeting will be                                              | Select meeting:                   | Test Meeting Spr                                          | ing 2022                                      | Time slots                                                                |                             |                         |
| displayed in the <b>Pupils</b>                                   | Select meeting.                   | Test meeting opr                                          | ing 2022                                      |                                                                           |                             |                         |
| invited section                                                  | Teacher:                          | Kemp, Mrs                                                 | <b>*</b>                                      | Date                                                                      | Pupil                       | Parent name             |
| Invited section                                                  | Class/cohort:                     | 11B                                                       | -                                             | 03/02/2022 09:45-0                                                        | Free                        |                         |
|                                                                  |                                   |                                                           |                                               | 03/02/2022 09:50-0<br>03/02/2022 09:55-1                                  | Free<br>Ackroyd, Mary (11B) | Susan Ackroyd           |
| School admin are able to                                         | Location:                         |                                                           |                                               | 03/02/2022 10:00-1                                                        | Free                        | ousan Ackioyu           |
| invite additional pupils                                         |                                   |                                                           |                                               | 03/02/2022 10:05-1                                                        | Free                        |                         |
| outside of your class to                                         | Subject:                          | 0                                                         |                                               | 03/02/2022 10:10-1<br>03/02/2022 10:15-1                                  | Free                        |                         |
| your meeting, if                                                 |                                   |                                                           |                                               | 03/02/2022 10:15-1                                                        | Free                        |                         |
| required (e.g. SEN                                               | Edit location an                  | nd subject for this te                                    | eacher's meeting                              | 03/02/2022 10:25-1                                                        | Free                        |                         |
| pupils)                                                          | Pupils invited:                   | Ackroyd, Mary; E<br>Black, Suzzanne                       | Basry, Amal;                                  | 03/02/2022 10:30-1<br>03/02/2022 10:35-1                                  | Free                        |                         |
| papilo                                                           |                                   | Daley, David; Do<br>Dolce, Adrian; Fi                     | cking, Hannah;                                | 03/02/2022 10:33-1                                                        | Free                        |                         |
|                                                                  |                                   | Becky; Hartwell,<br>Hartwell, Lucy; K                     | lakkad,                                       | 03/02/2022 10:45-1                                                        | Free                        |                         |
|                                                                  |                                   | Sukvinder; Kama<br>Laurie, Shona; L<br>Natalia; Magill, S | ombardi,                                      | 03/02/2022 10:50-1                                                        | Free                        |                         |
|                                                                  |                                   | Pickering Catha                                           | rine Pakhimov                                 | 03/02/2022 10:55-1                                                        | Free                        |                         |
|                                                                  | Invite pu                         | pils to this teacher                                      | 's meeting                                    | 03/02/2022 11:05-11                                                       | Free                        |                         |
|                                                                  | C                                 | onfigure invited pu                                       | pils                                          |                                                                           |                             |                         |
|                                                                  |                                   |                                                           |                                               |                                                                           |                             |                         |
| C. Coloct Configure invited                                      | mumile to                         | 74 2                                                      | Configure invi                                | ted pupils                                                                |                             | 8                       |
| 5. Select <b>Configure invited</b><br>increase the number of con |                                   |                                                           | Pupil:                                        | Ackroyd, Mary                                                             |                             | •                       |
|                                                                  |                                   |                                                           |                                               |                                                                           |                             |                         |
| time slots a parent will be                                      |                                   |                                                           | No of time slots                              | s: 2 ‡                                                                    |                             |                         |
| book. For example, when                                          | -                                 |                                                           | Note for parent                               | s: Please can we d                                                        | iscuss Mary's attendanc     | e.                      |
| time slot is required for a d                                    | iscussion.                        |                                                           |                                               |                                                                           | -                           |                         |
| Here you can also add note                                       | es for the                        |                                                           |                                               |                                                                           |                             |                         |
| parents which will displ                                         | lay on                            |                                                           |                                               |                                                                           |                             |                         |
| SCOPAY*                                                          |                                   |                                                           |                                               |                                                                           |                             | ок                      |
|                                                                  |                                   | _                                                         |                                               |                                                                           |                             |                         |
| be ad<br>These                                                   | ded to the<br>indiv<br>notes will | meeting,<br>vidual par<br>display o                       | you can a<br>ents to see<br>n the <b>Teac</b> | gured notes t<br>dd a note for<br>e.<br><b>her schedule</b><br>om parents | r                           |                         |
|                                                                  | Date                              | Р                                                         | upil                                          |                                                                           | Parent name                 | 4                       |
|                                                                  | 03/02/2022 0                      | 9:45-0                                                    | Free                                          |                                                                           |                             | <b>3</b> 83             |
|                                                                  | 03/02/2022 0                      | 9:50-0                                                    | Free                                          |                                                                           |                             | <b>200</b>              |
|                                                                  | 03/02/2022 0                      | 9:55-1 A                                                  | ckroyd, Mary (11                              | B)                                                                        | Susan Ackroyd               | <b>\$</b> \$\$          |
|                                                                  | 03/02/2022 1                      | 0:00-1                                                    | Free                                          |                                                                           |                             | <b>3</b> & 3            |
|                                                                  | 03/02/2022 1                      | 0:05-1                                                    | Free                                          |                                                                           |                             | 203                     |
|                                                                  | 03/02/2022 10                     | 0:10-1                                                    | Free                                          |                                                                           |                             | <b>\$</b> \$\$ <b>3</b> |
| 6. Select <b>Free</b>                                            | 03/02/2022 10                     | 0:15-1                                                    | Free                                          |                                                                           |                             | <b>3</b> 23             |
| and select                                                       | 03/02/2022 1                      | 0:20-1 A                                                  | ckroyd, Mary (11                              | B)                                                                        | David Ackroyd               | <b>3</b> 2              |
|                                                                  | 193/02/2022 10                    | 0:25-1                                                    | Continued                                     |                                                                           |                             | <b>3 2 3</b>            |
| Break to                                                         |                                   |                                                           | Break                                         |                                                                           |                             | <b>3</b> & 3            |
| book time slots out                                              | 03/02/2022 1                      | 0:35-1                                                    | Free                                          |                                                                           |                             | 323                     |
| for your breaks                                                  |                                   |                                                           |                                               |                                                                           |                             |                         |

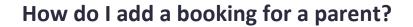

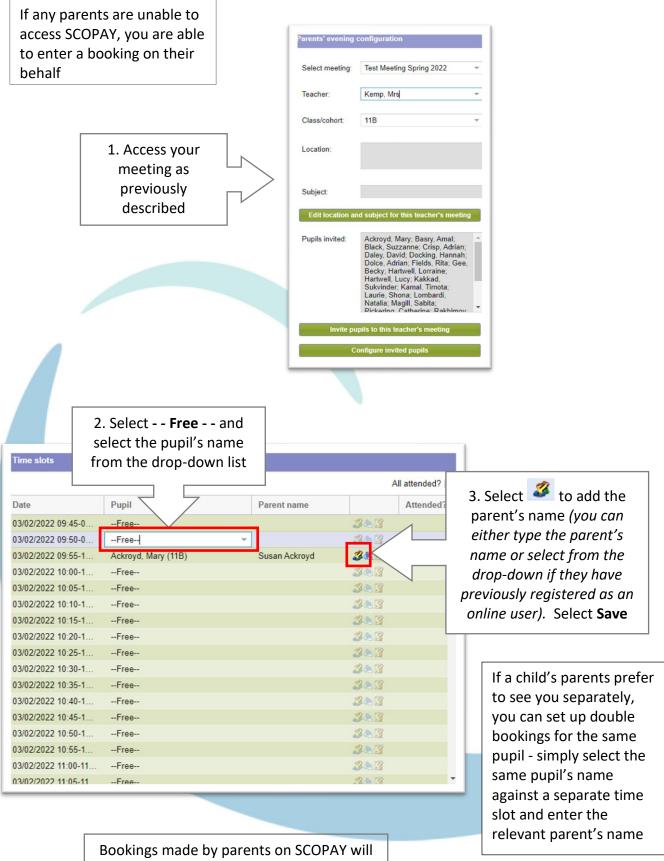

automatically populate here

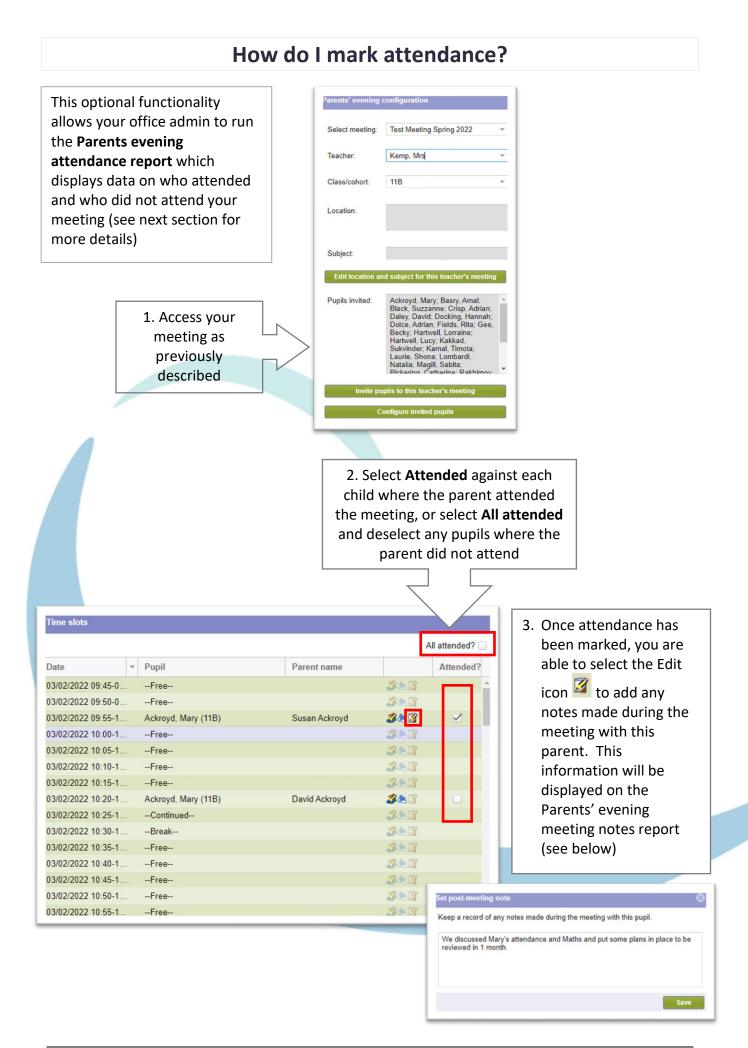

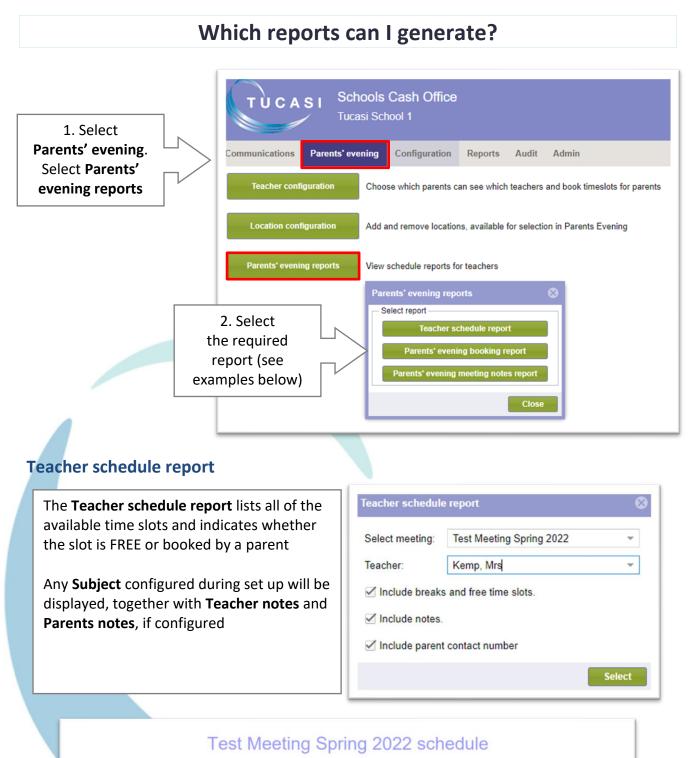

Mrs Kemp

| Time          | Meeting                         | Subject     | Teacher notes                               | Parent notes                             |
|---------------|---------------------------------|-------------|---------------------------------------------|------------------------------------------|
| 09:45 - 09:50 | FREE                            |             |                                             |                                          |
| 09:50 - 09:55 | FREE                            |             |                                             |                                          |
| 09:55 - 10:00 | Mary Ackroyd - Susan<br>Ackroyd | SEN Reading | Please can we discuss Mary's<br>attendance. | Please can we discuss Mary's maths work? |
| 10:00 - 10:05 | FREE                            |             |                                             |                                          |
| 10:05 - 10:10 | FREE                            |             |                                             |                                          |
| 10:10 - 10:15 | FREE                            |             |                                             |                                          |
| 10:15 - 10:20 | FREE                            |             |                                             |                                          |
| 10:20 - 10:25 | Mary Ackroyd - David<br>Ackroyd | SEN Reading | Please can we discuss Mary's<br>attendance. | Please can we discuss Mary's maths work? |
| 10:25 - 10:30 | Mary Ackroyd - David<br>Ackroyd | SEN Reading |                                             |                                          |
| 10:30 - 10:35 | UNAVAILABLE                     |             |                                             |                                          |
| 10:35 - 10:40 | FRFF                            |             |                                             |                                          |

### Parents' evening booking report

The **Parents' evening report** displays the number of pupils invited, booked and not booked on the meeting

The names of **Pupils not booked** are also listed

| Parents' evening | j booking report         | 8      |
|------------------|--------------------------|--------|
| Select meeting:  | Test Meeting Spring 2022 | Ŧ      |
| Teacher:         | Kemp, Mrs                | *      |
|                  |                          | Select |

|                                                                     | Reported at Thursday 3 February 2022 12:23 |
|---------------------------------------------------------------------|--------------------------------------------|
| Number of pupils invited: 26                                        |                                            |
| Number of pupils booked: 1                                          |                                            |
| Number of pupils not booked: 25                                     |                                            |
| Pupils not booked                                                   |                                            |
| Basry, Amal                                                         |                                            |
| -                                                                   |                                            |
| Black, Suzzanne<br>Crisp, Adrian                                    |                                            |
| Black, Suzzanne                                                     |                                            |
| Black, Suzzanne<br>Crisp, Adrian                                    |                                            |
| Black, Suzzanne<br>Crisp, Adrian<br>Daley, David                    |                                            |
| Black, Suzzanne<br>Crisp, Adrian<br>Daley, David<br>Docking, Hannah |                                            |

### Parents' evening meeting notes report

The **Parents' evening meeting notes report** displays the pupil's name, Subject, Teacher notes, Parent notes and any Meeting notes entered

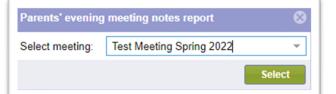

## Test Meeting Spring 2022 notes report for Mrs Kemp

| Subject       | Teacher notes                               | Parent notes                                | Meeting notes                                                                                            |
|---------------|---------------------------------------------|---------------------------------------------|----------------------------------------------------------------------------------------------------|
| Ackroyd, Mary |                                             |                                             |                                                                                                    |
| SEN Reading   | Please can we discuss Mary's<br>attendance. | Please can we discuss Mary's<br>maths work? | We discussed Mary's<br>attendance and Maths and put<br>some plans in place to be<br>reviewed in 1 month. |

## How do I join a video call?

On the Parents' evening tab, the Go to Video call button will display if:

- There is a meeting due to start within the next hour
- At least 1 parent has booked on to the meeting

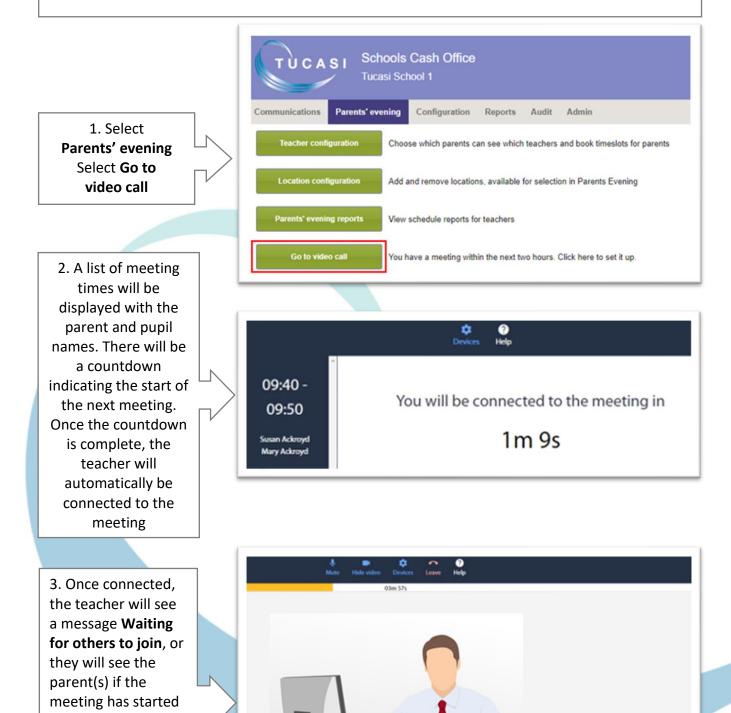

and they have already joined. A countdown of the remaining meeting

time will be displayed

### How do I change video calling settings

Teachers can check or change their device settings using the toolbar

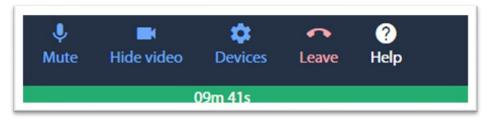

#### Mute

The **Mute** button cuts off the microphone on your device. This means that you can still hear the caller but they cannot hear you

#### Hide video

The **Hide video** button will cut off the camera on your device and the parent(s) will not be able to see you.

You will still be able to see the parent if their camera is on

#### Devices

Select Devices to review settings for :

- Microphone
- Speaker
- Camera

#### Leave

Select this button if you wish to leave the meeting before the meeting end time

#### Help

Select **Help** to be directed to the SCO Help Centre

#### Countdown

The green bar displays the remaining meeting time.

The meeting will automatically finish at the end of the time displayed and the next meeting will start (unless a Break has been set)

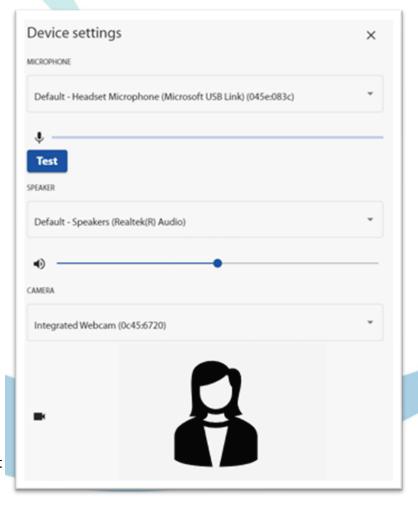

### How do I email parents?

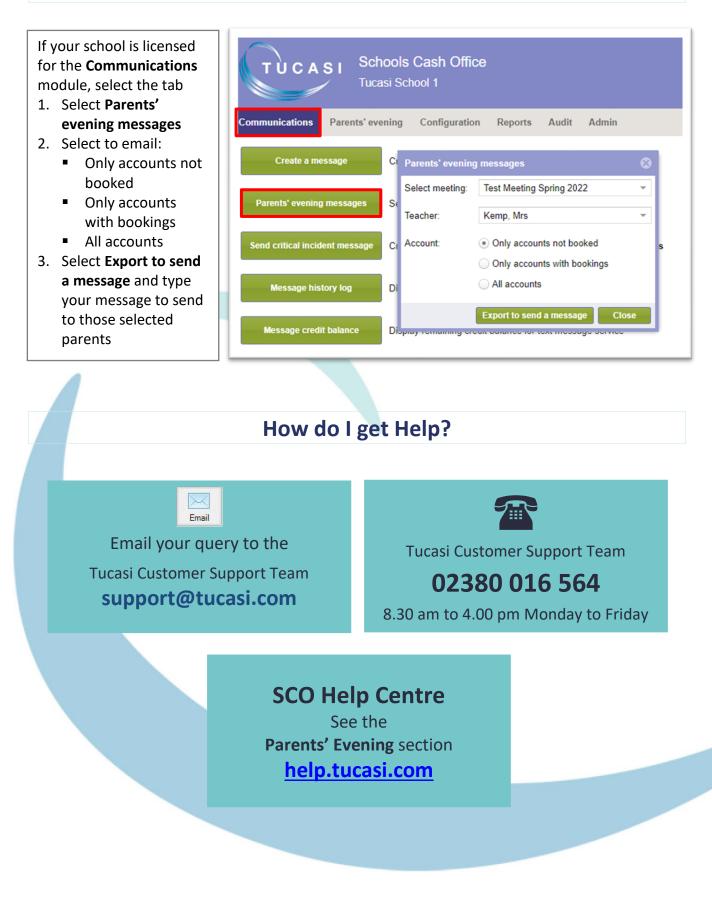